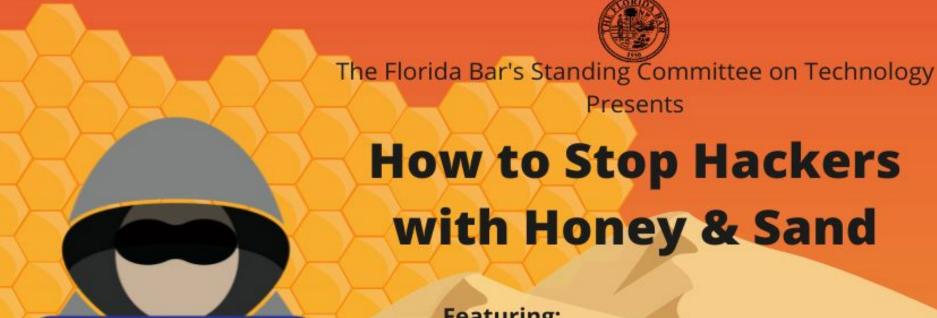

Featuring:

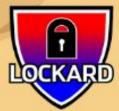

**Nick Lockard** 

CEO/CISO

Lockard

Managed Security Services Provider (MSSP) that specializes in defensive and offensive services.

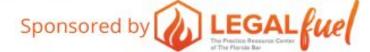

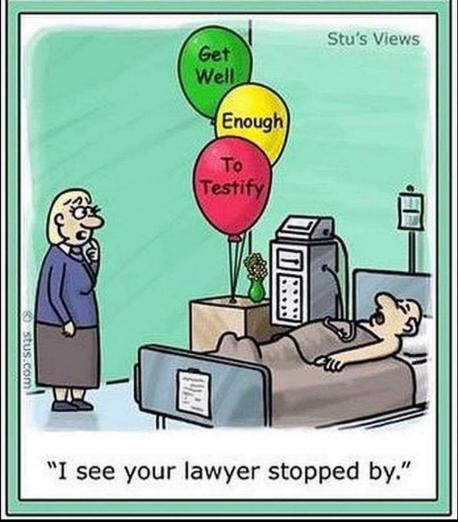

## **Topics**

- Introduction
- Why You Should Care
- Risks
- Threats
- Common Security Controls
- Why they're NOT enough
- Trojan and Ransomware Simulation Video
- The Good Stuff: Honey & Sand!
- Sandboxing
- HoneyTokens
- Defense-in-depth
- Lockard Services
- Q&A

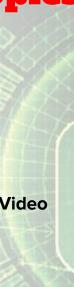

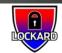

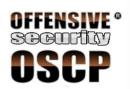

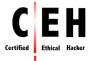

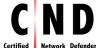

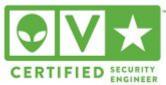

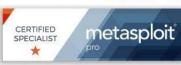

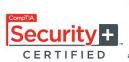

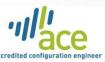

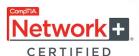

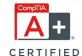

#### **Nick Lockard**

20+ years experience Founder of Lockard, LLC.

Certified Ethical Hacker & OSCP DOE, DOD, FBI, Intel, AWS, LinkedIn

Red, Purple, & Blue Team Operations Security Engineering & Architecture

https://www.LockardSecurity.com +1(833) LOCKARD

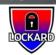

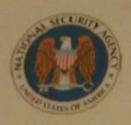

# NATIONAL SECURITY AGENCY CENTRAL SECURITY SERVICE Fort George G. Meade, Maryland 20755-6000

January 23, 2014

Mr. Nick Lockard 17590 NW Cornell Rd. Apt. 7 Beaverton, OR 97006

Dear Mr. Lockard:

Congratulations! We are pleased to extend a conditional offer of employment with the National Security Agency (NSA) as a Exploitation Analyst, GG-0000 Grade 12, Step 4 at \$66,964.00 base salary, plus a locality pay of \$16,219.00 for a total of \$83,183.00 per annum.

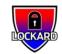

### Why You Should Care

- Reputation
- Everyone is a potential victim and humans are the top target
- 85% of beaches involved a human element
- 2020 Average Ransomware Demand \$847,000 (highest \$30 million)
- 2021 Average Ransomware Demand \$5.3 million (+518%) (highest \$50 million)
- Pegasus Trojan (Hacking phones with no click / no interaction)

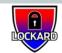

# The Risk of Quadruple Extortion

- 1. **Encryption:** Victims pay to regain access to scrambled data and compromised computer systems that stop working because key files are encrypted.
- 2. **Data Theft:** Hackers release sensitive information if a ransom is not paid. (This trend really took off in 2020.)
- 3. **Denial of Service (DoS):** Ransomware gangs launch denial of service attacks that shut down a victim's public websites.
- 4. **Harassment:** Cybercriminals contact customers, business partners, employees and media to tell them the organization was hacked.

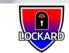

#### **Risks**

- 1. Unauthorized Access
- 2. Denial of Services
- 3. Malicious Code
- 4. Improper Use
- 5. Scanning / Probing / Attempted Access

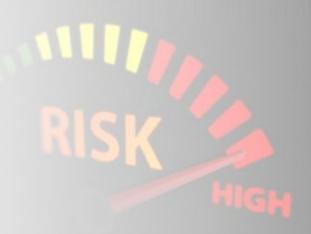

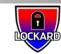

#### **Threats**

- Adware
- Backdoor
- BHO
- Botnet
- DDOS
- Crypto Miner

- Exploit
- Keylogger
- Malware
- Phishing
- Ransomware
- RAT

- Rootkit
- Spyware
- Trojan
- Virus
- Worm
- Zero Day

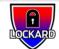

# **Common Security Controls**

- Anti-Virus / Anti-Spyware / Anti-Malware / EDR
- Firewall / Intrusion Detection Systems
- Patching / Update
- Encryption
- Logging, Monitoring and Alerting
- Multi-Factor Authentication (2FA)
- Role Based Access Control (RBAC)
- Zero Trust
- Segmentation
- Locks / Motion Sensors / Lights / Badges / CCTV

MORE (Honey & Sand!) > all > some > one > none

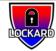

### **Common Security Controls Are Not Enough**

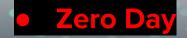

- Fully UnDetected (FUD)
- Encrypted Channels
- Insider Threats
- Leaked Credentials

ZERO-DAY EXPLOITS ARE HIGHLY

VALUED IN THE

CYBERCRIMINAL UNDERGROUND

Threat actors value zero-day exploits because most security defenses are designed to handle known flaws, so attacks that use them can go unnoticed for a long time.

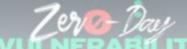

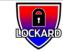

#### **Zero Day For Apple's Mac**

https://github.com/SubGlitch1/OSRipper

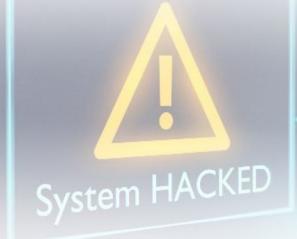

OSripper:-- AV evading OSX Backdoor Framework.

OSripper not only generates backdoors but also obfuscates and compiles them. This also includes apple M1 backdoors. Take a closer look at the Roadmap to see how close we are to achieving our goal of total evasion but the results so far are extremely good.

Disclaimer:- This project was created for educational purposes and should not be used in environments without legal authorization.

#Download #Link:-

https://github.com/3subs/OSRipper

#cybersecurity #CyberSecurityNews #infosec #infosecurity #cybersecurityawareness #informationsecurity #Pentesting #cybersecuritytraining #informationtechnology #bugbounty #ethicalhacking #EthicalHackingOnlineTraining #hacking #hackers #kalilinux #onlinetraining #onlineclasses #AWS #cloudcomputing

Visit Us:- https://ncybersecurity.com

Call:- +918016167754"

E-mail:- root@ncybersecurity.com National Cyber Security Services

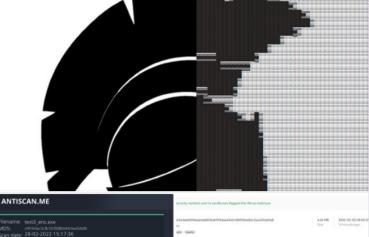

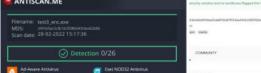

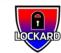

# Time it takes a hacker to brute force your password in 2022

| Number of<br>Characters | Numbers Only | Lowercase<br>Letters | Upper and<br>Lowercase<br>Letters | Numbers,<br>Upper and<br>Lowercase<br>Letters | Numbers,<br>Upper and<br>Lowercase<br>Letters,<br>Symbols |
|-------------------------|--------------|----------------------|-----------------------------------|-----------------------------------------------|-----------------------------------------------------------|
| 4                       | Instantly    | Instantly            | Instantly                         | Instantly                                     | Instantly                                                 |
| 5                       | Instantly    | Instantly            | Instantly                         | Instantly                                     | Instantly                                                 |
| 6                       | Instantly    | Instantly            | Instantly                         | Instantly                                     | Instantly                                                 |
| 7                       | Instantly    | Instantly            | 2 secs                            | 7 secs                                        | 31 secs                                                   |
| 8                       | Instantly    | Instantly            | 2 secs                            | 7 mins                                        | 39 mins                                                   |
| 9                       | Instantly    | 10 secs              | 2 secs                            | 7 hours                                       | 2 days                                                    |
| 10                      | Instantly    | 4 mins               | 2 secs                            | 3 weeks                                       | 5 months                                                  |
| 11                      | Instantly    | 2 hours              | 2 secs                            | 3 years                                       | 34 years                                                  |
| 12                      | 2 secs       | 2 days               | 24yrs                             | 200 years                                     | 3k years                                                  |
| 13                      | 19 secs      | 2 months             | 1k years                          | 12k years                                     | 202k years                                                |
| 14                      | 3 mins       | 4 years              | 64k years                         | 750k years                                    | 16m years                                                 |
| 15                      | 32 mins      | 100 years            | 3m years                          | 46m years                                     | 1bn years                                                 |
| 16                      | 5 hours      | 3k years             | 173m years                        | 3bn years                                     | 92bn years                                                |
| 17                      | 2 days       | 69k years            | 9bn years                         | 179bn years                                   | 7tn years                                                 |
| 18                      | 3 weeks      | 2m years             | 467bn years                       | 11tn years                                    | 438tn years                                               |

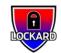

#### **Trojan and Ransomware Simulation Video**

https://www.youtube.com/watch?v=gARo-q7FTgA

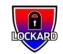

### The Good Stuff: Honey & Sand

- Sandboxing
- HoneyTokens
- HoneyPots
- HoneyNets

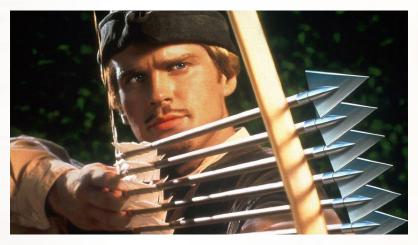

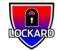

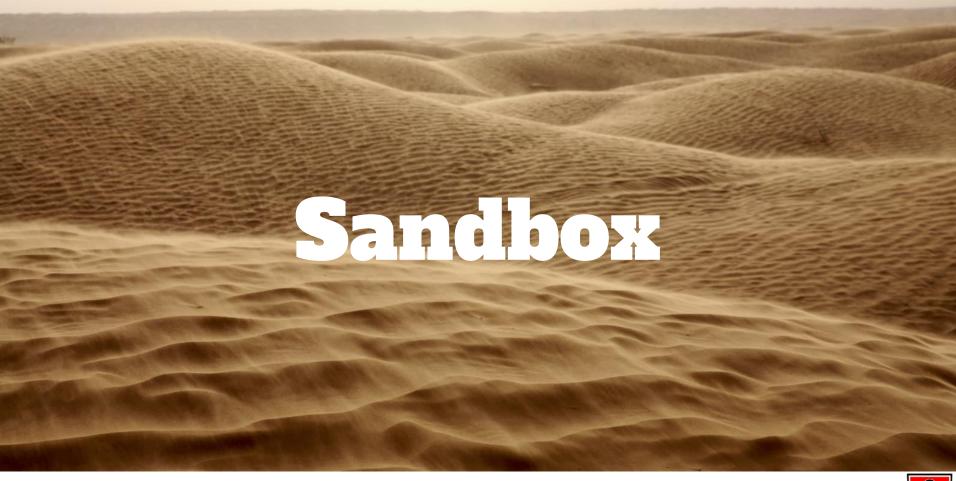

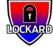

#### Sandbox 101

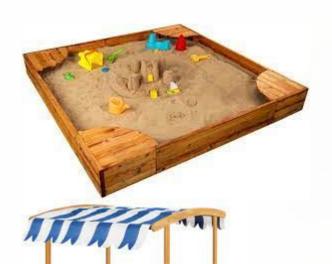

A sandbox is used to determine if something is bad.

Multiple types of Sandboxes:

- IP, URL and Website Detonation and Analysis
- File Detonation and Analysis

Advanced malware can detect certain types of sandboxes

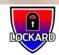

#### **Sandbox Tools**

File

https://www.virustotal.com

https://www.joesandbox.com

https://antiscan.me

IP, URL and Website

https://www.urlvoid.com

https://www.ipvoid.com

https://www.scamvoid.n

<u>et/</u>

https://urlscan.io

https://pulsedive.com

**Application** 

https://cuckoosandbox.org

CrowdInspect -

https://www.crowdstrike.co

m/resources/community-to

ols/crowdinspect-tool

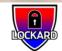

#### **Demonstration of Sandbox**

Upload file to VT -

https://www.virustotal.com/gui/file/f6c3105a656571039e0224a7c73ddad2befaa00badf9dafd83d83a99eaaae824

Submit URL to VT - https://www.virustotal.com/qui/domain/lockard.it

Submit URL to URLVOID -https://www.urlvoid.com/scan/lockard.it/

Submit IP to VT - <a href="https://www.virustotal.com/gui/ip-address/8.8.8.8">https://www.virustotal.com/gui/ip-address/8.8.8.8</a>

Submit IP to IPVoid - <a href="https://www.ipvoid.com/ip-blacklist-check/">https://www.ipvoid.com/ip-blacklist-check/</a>

PulseDive: <a href="https://pulsedive.com/">https://pulsedive.com/</a>
URLScan: <a href="https://urlscan.io">https://urlscan.io</a>

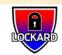

#### **Sandbox Limitations**

Advanced Malicious code (Malware, Viruses, Trojans, Ransomware, etc..):

- Can evade detection
- Detect if running in a Sandbox
  - Bad stuff happens in
    - 5mins
    - 10mins
    - After you reach "level 3" in the game
    - Type the word "thanks"
    - At midnight
    - Etc...
  - Check for type of Operating System, architecture, IP Address, software installed, etc...

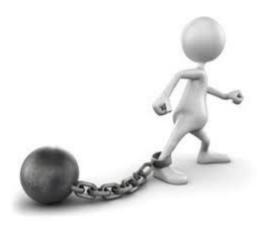

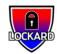

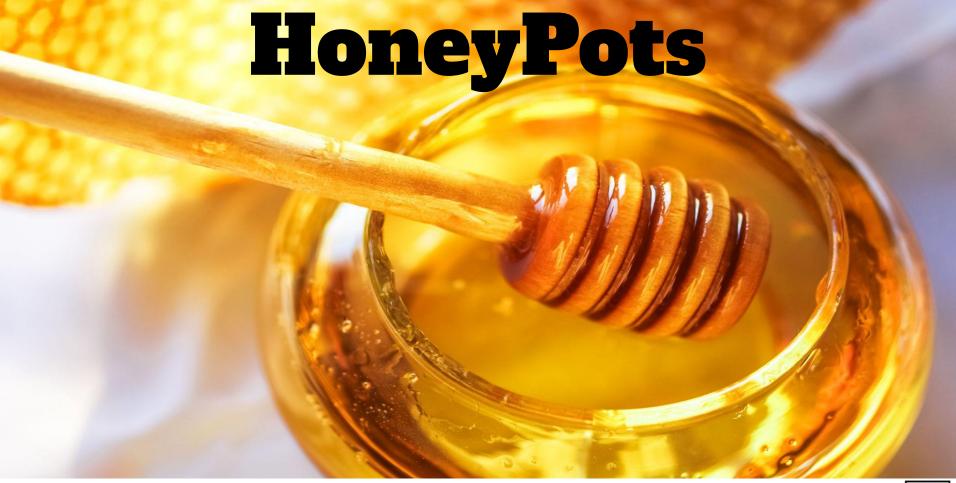

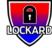

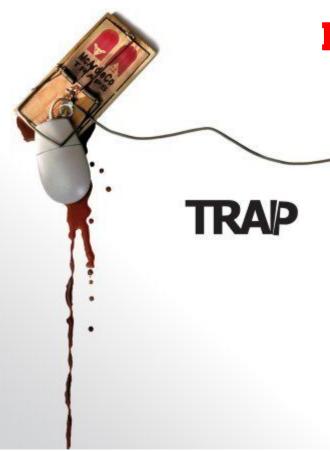

### **HoneyTokens & HoneyPots 101**

#### HoneyToken:

https://canarytokens.org/generate

#### **HoneyPots:**

- ElasticHoney
- DCEPT
- VMCloak
- MongoDB-HoneyProxy

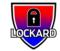

## **HoneyPots & HoneyNets**

#### **HoneyPot**

A HoneyPot can be a vulnerable system, application and/or setting that is configured in such a way that an attacker is enticed to target it.

https://www.honeynet.org/

#### **HoneyNet**

A HoneyNet is a network that is set up to attract potential attackers and distract them from your production network. Consisting of a mix of HoneyPots and HoneyTokens

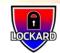

### **HoneyTokens Best Practices & Limitations**

HoneyTokens should be used as "tripwires / booby traps" within your environment.

- Name them something an attacker would be inclined to open.
- Place them in "admin / root" directories, "file shares" and on servers.

Limitations - if the HoneyToken is copied to an offline system and opened.

HoneyToken Account (aka "bait") a fake user account that looks normal and appears desirable to an attacker.

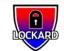

## **Demonstration of HoneyTokens**

Step 1. Create HoneyToken - <a href="https://canarytokens.org/generate">https://canarytokens.org/generate</a>

Step 2. Open email - <a href="https://www.mailinator.com/v4/public/inboxes.jsp?to=lockard">https://www.mailinator.com/v4/public/inboxes.jsp?to=lockard</a>

Step 3. Open HoneyToken

Step 4. Upload to VT - <a href="https://www.virustotal.com/qui/home/upload">https://www.virustotal.com/qui/home/upload</a>

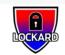

#### **Defense-In-Depth**

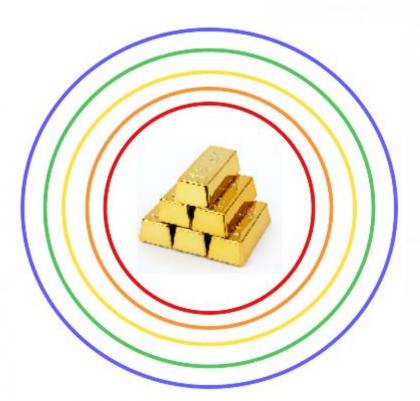

- Blue Policy & Procedures
- Green Physical Security
- Yellow Network Security
- Orange Endpoint Security
- Red Application & Data Security

**Bars of Gold = Crown Jewels** 

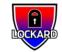

#### **Crown Jewels - Classified Data**

- Highly Confidential Data
  - PII Personally identifiable information
  - PHI Protected health information
  - SSN Social Security Number
  - CC Credit Card
  - IP Intellectual Property
- Classified networks
- Classified systems / devices
- Email accounts
- SaaS accounts
- Social media accounts

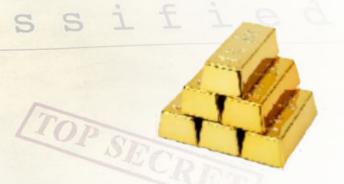

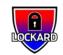

# Blue - Policy & Procedures

- Risk Management
- Incident Response Management
- Supply Chain Management
- Audit and Assessment
- Training and Awareness

Policy \* Procedure ST

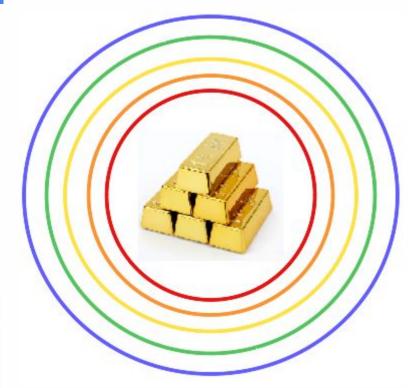

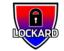

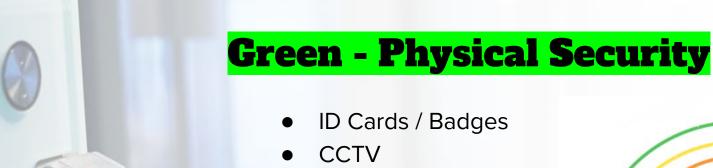

- Fences & Gates
- Locks
- Safes
- Alarms
- Motion Sensors

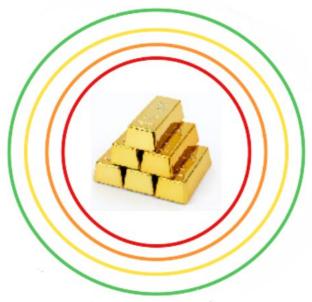

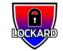

# **Yellow - Network Security**

- Firewall
- Sandboxing
- Baseline Hardening
- IDS / IPS Honey Pots
- VPN
- Monitoring and Alerting Honey Tokens
- Vulnerability Assessment
- Cloud Security

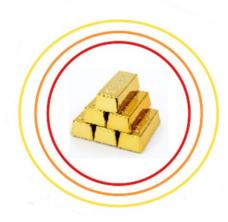

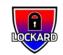

# **Orange - Endpoint Security**

- Baseline Hardening
- Application Allow listing
- Write and Read Protection
- Patching OS & 3rd Party Applications
- Endpoint Detection Response (EDR)
- Privilege Escalation
  - Least Privilege
  - Need-To-Know Principals
- Monitoring and Alerting Honey Tokens

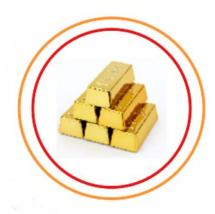

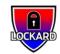

# Red - Application & Data Security

- Privacy
- Classification
- Encryption
- Integrity
- Role Based Access Control (RBAC)
- Need-to-know
- Auditing
- Retention
- Destruction
- Availability
- Patching

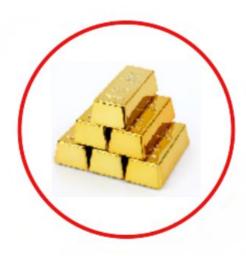

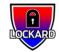

# Lockard's Here To Help, Call +1(833) 562-5273

A complimentary cybersecurity assessment to all Florida Bar members!

Email **floridabar@lockardsecurity.com** or give us a call today

Heavily discounted paid services to all Florida Bar members!

- Blue Team 24x7x365 monitoring, alerting and incident response services
- Purple Team Testing Blue Team Capabilities, Tools, and Processes
- Red Team Ethical Hacking, Penetration Testing
- Tiger Team B&E, lock picking, implants, rogue wifi, badge cloning, etc...

https://www.lockardsecurity.com/florida-bar/

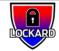